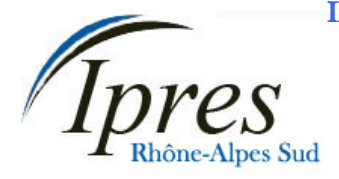

INSTITUT DE PROMOTION ET D'ETUDES SOCIALES

27 rue Paul LANGEVIN

 Téléphone / Fax : **04 75 51 59 98 VIVIERS** Courriel : ipres@club-internet.fr

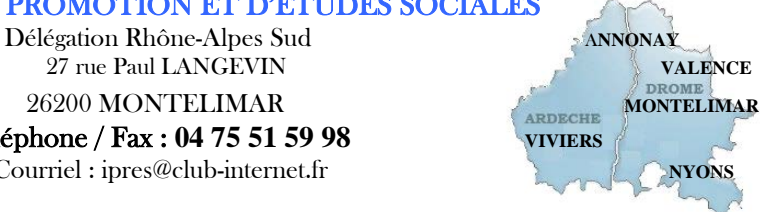

#### **Programme formation en présentiel**

## **Formation CléA**

# Socle de connaissances et de compétences professionnelles

Domaine n°5 Travailler en autonomie et réaliser un objectif individuel **Comprendre son environnement de travail** 

> **Réf :** PRO-CLEA Éligible au CPF code : 201

## **Objectifs :**

A l'issue de la formation, le stagiaire est capable de :

- Analyser des situations simples, des relations, son environnement de travail.
- Signaler un besoin, solliciter une assistance
- Etablir une recherche, interpréter et reformuler des informations techniques simples

**Public visé :** Toute personne (salarié ou demandeur d'emploi) souhaitant attester d'un premier niveau de compétences professionnelles et souhaitant favoriser son employabilité et/ou son accès à la formation professionnelle. **Prérequis :** Cette formation nécessite de savoir lire et écrire, et d'avoir une pratique quotidienne du français.

#### **Programme de la formation :**

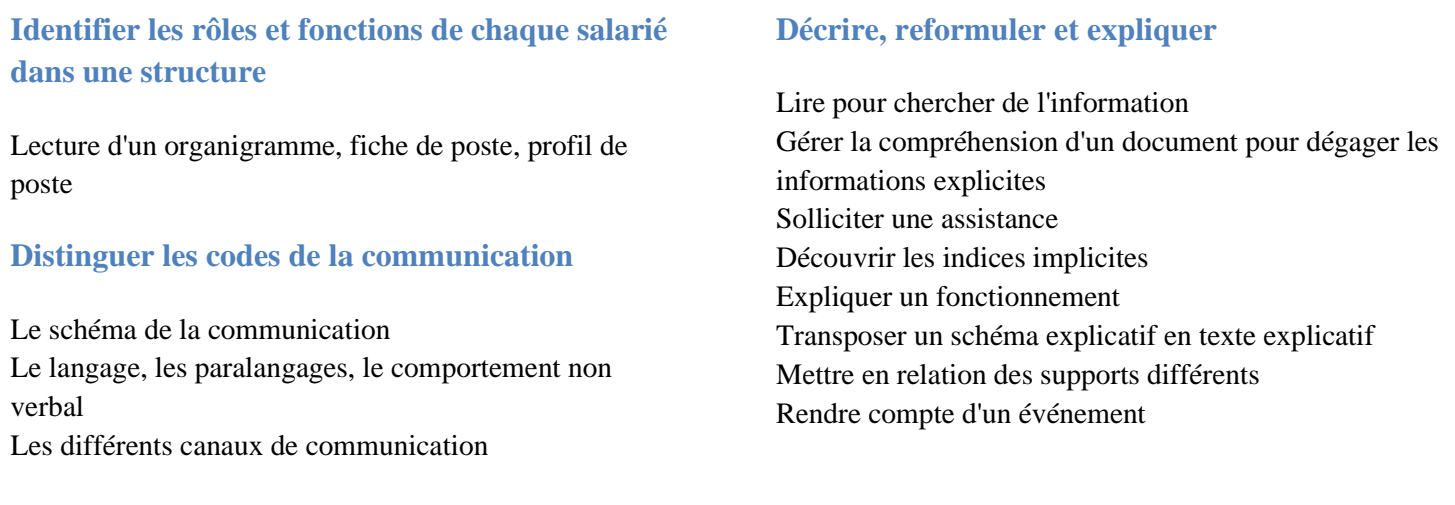

#### **Moyens pédagogiques, techniques et d'encadrement mis en œuvre :**

**Moyens pédagogiques :** Un ensemble de documents théoriques est remis au stagiaire (aide-mémoire, support de cours, etc.), et des exercices et mises en situation (jeux de rôles) permettent une application ludique.

IPRES – Direction Nationale Immeuble « Le Grandclément » - 113 rue du 1<sup>er</sup> mars 1943 -69100 VILLEURBANNE SIRET 321 376 089 000 25

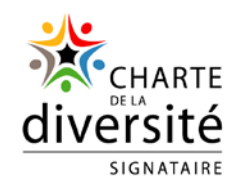

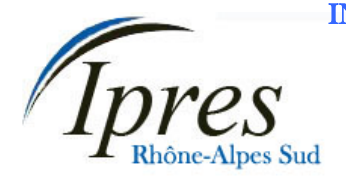

Délégation Rhône-Alpes Sud<br>
27 rue Paul LANGEVIN<br> **ALLENGEY ANNONAY**  $27$  rue Paul LANGEVIN 26200 MONTELIMAR **MONTELIMAR MONTELIMAR**  Téléphone / Fax : **04 75 51 59 98 VIVIERS** Courriel : ipres@club-internet.fr

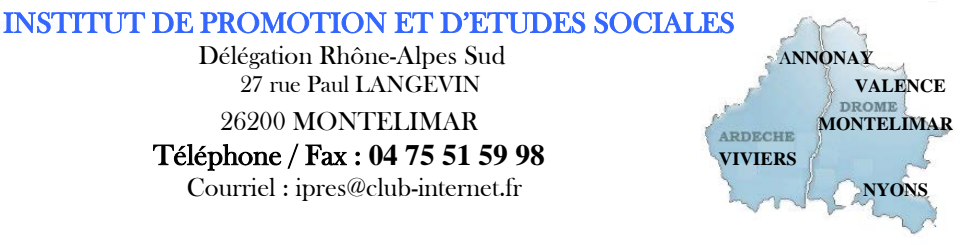

**Moyens techniques :** Salle équipée avec un ordinateur par stagiaire, scanner, imprimante, photocopieur, vidéoprojecteur, etc.

**Moyens d'encadrement :** Formatrice titulaire d'un Master 2 et du D.U de formateur, 2 ans d'expérience

## **Moyens permettant le suivi et l'appréciation des résultats :**

**Suivi de l'exécution :** Feuilles de présences signées des stagiaires et du formateur par demi-journée ; attestation individuelle d'entrée et de fin en formation.

**Appréciation des résultats :** 

**Évaluations formatives** tout au long du parcours de formation : entretiens, exercices et mises en situation, **Évaluation sommative :** résultat de l'évaluation CléA, **Évaluation de la formation** : questionnaire de satisfaction en fin de formation.

## **Organisation et fonctionnement de la formation :**

**Durée de la formation :** Établie après un positionnement et un entretien avec le bénéficiaire et le donneur d'ordre. En moyenne 2 jours, soit 12h00.

**Horaires :** Horaires de formation définis avec le client. Par défaut : 9h00-12h00/13h30-16h30.

**Rythme** : Définis avec le client, en « continu » ou « en discontinu ».

**Mode d'organisation pédagogique :** en présentiel inter ou intra entreprises

**Lieu de formation :** En centre de formation ou sur site entreprise.

**Date :** En entrée et sortie permanente. Chaque participant établit son propre planning de formation. Pour les formations collectives, le calendrier est à définir avec le client

IPRES – Direction Nationale Immeuble « Le Grandclément » - 113 rue du 1<sup>er</sup> mars 1943 -69100 VILLEURBANNE SIRET 321 376 089 000 25

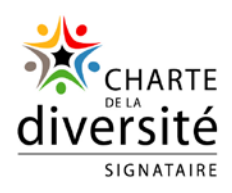